# 君通企业大数据营销管理系统软件 V1.0《用户使用手册》  $\begin{split} &\frac{2.34\pm3.54\sqrt{3}m\ln4\pi\textrm{erf}(\pi)}{2.8\pm3.64\sqrt{3}}\ \text{H} \triangleq & \frac{1}{2.6\pm3.6\sqrt{3}}\ \text{H} \triangleq & \frac{1}{2.6\pm3.6\sqrt{3}}\ \text{H} \triangleq & \frac{1}{2.6\pm3.6\sqrt{3}}\ \text{A} \leq & \frac{1}{2.6\pm3.6\sqrt{3}}\ \text{A} \leq & \frac{1}{2.6\pm3.6\sqrt{3}}\ \text{A} \leq & \frac{1}{2.6\pm3.6$

目录

前言

- 一、系统介绍
	- 1、系统简介
	- 2、运行环境
	- 3、开发语言
- 二、功能模块简单介绍
- 1、 管理系统
- 1. 登录界面
- 2. 系统设置
- 3. 管理员管理
- 4. 数据管理
- 5. 数据导出
- 6. 管理员修改
- 7. 活动页面
- 8. 活动管理
- 9. 参与人管理
- 10. 奖品控制
- 11. 抽奖记录管理

# 前言

# 一、系统介绍

# 系统简介

君通企业大数据营销管理系统软件,以客户为中心,通过智能化。营销工具提供高效服 务,为企业提供专属解决方案。主要致力于解决行业营销痛点,通过大数据技术,依托 SaaS 平台,为市场营销人员提供营销内容的配置、营销自动化执行、营销分析功能。帮助企业提 升品牌营销整体效率,精细量化营销 ROI,扩大销售效益。

### 运行环境

开发硬件环境: 台式机及 CPU 2.6 GHz 以上, 内存 256M 以上, 硬盘 80G 以上。

开 发 软 件 环 境 : windows10 操 作 系 统 , IIS8 , NetBeans 8.2,Adobe Photoshop CC

2019,Mysql5.5apache2.0,php5.3。

运行硬件环境: 台式机及 CPU 1.5 GHz 以上 内存 128M 以上 硬盘 40G 以上

运行软件环境: windows 2003/windows 2008/centos7 操作系统, Mysql5.0,apache2.0,php5.3。

## 开发工具

开发平台 Windows 10, NetBeans 8.2, Apache 2.2, Mysql 5.5 开发语言 PHP,JavaScript

二、管理端功能模块介绍

## 一、系统登录界面

输入用户名、密码、验证码,

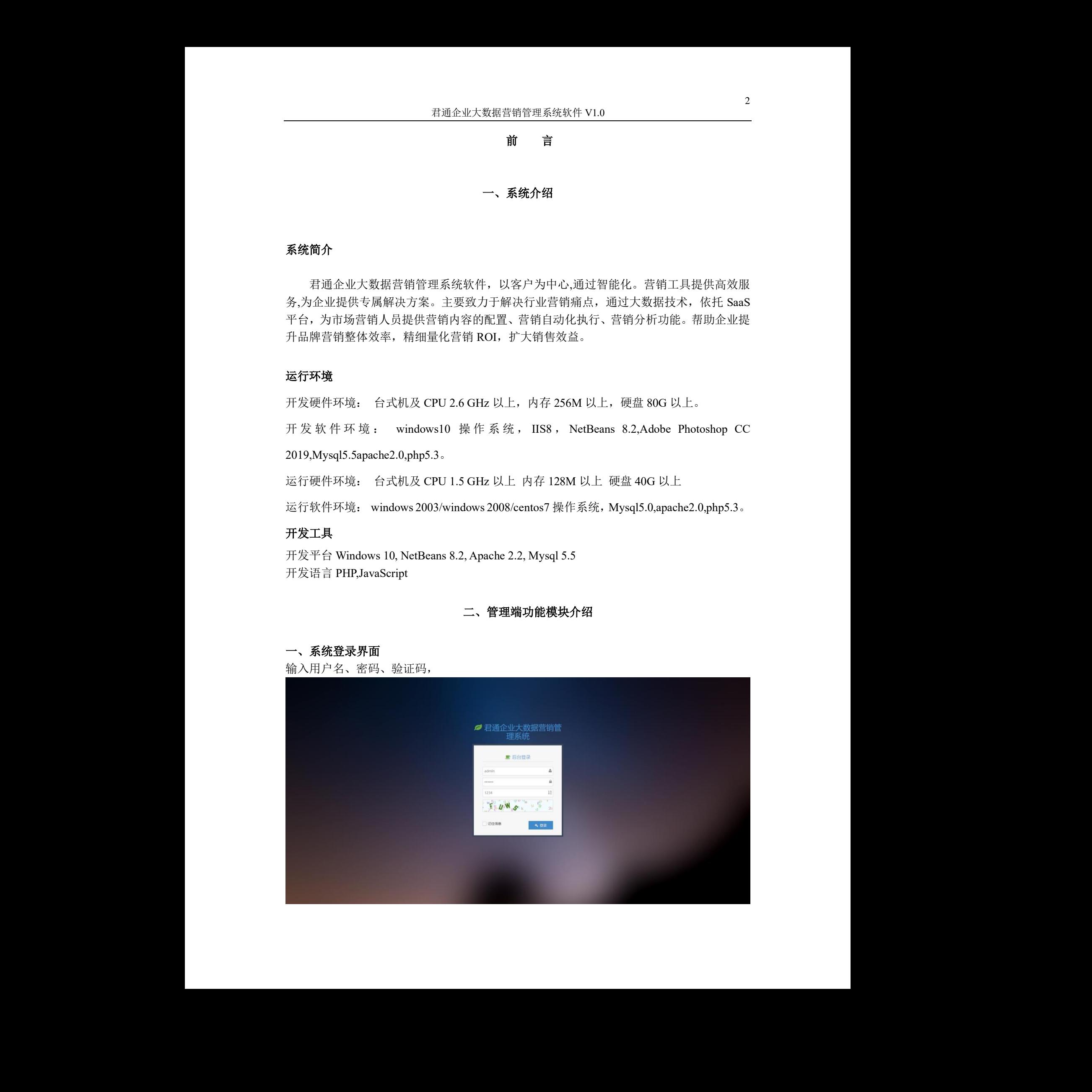

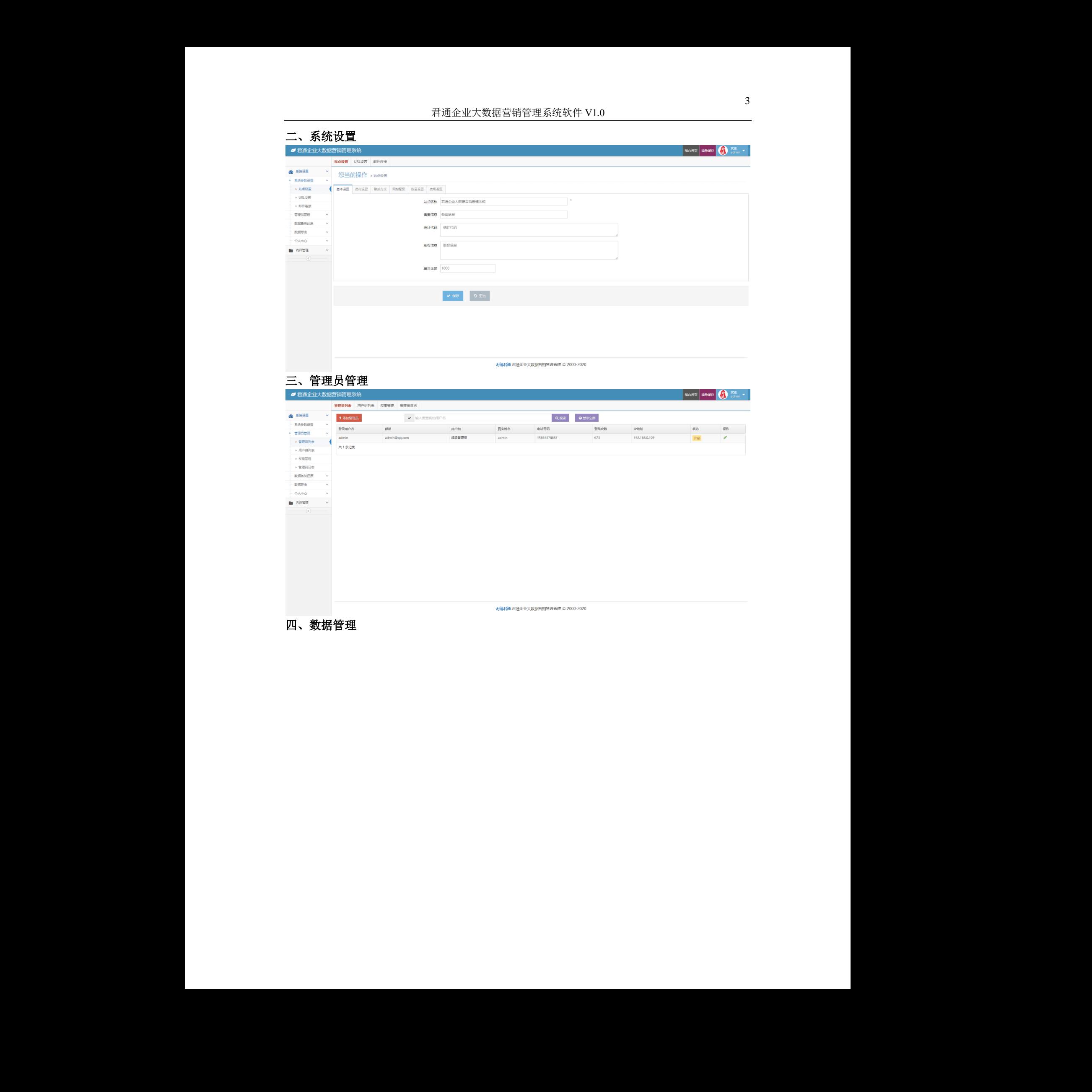

四、数据管理

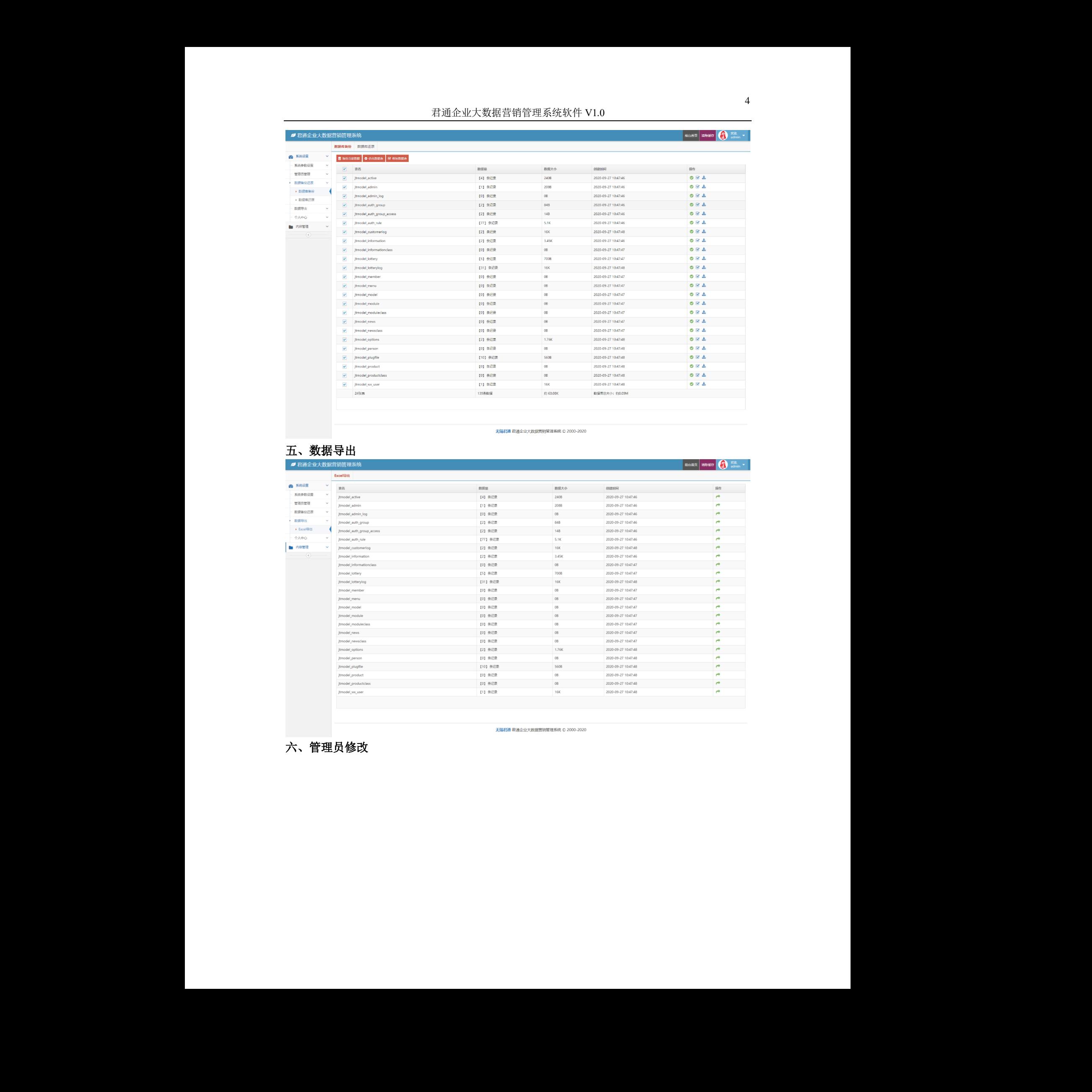

# 五、数据导出

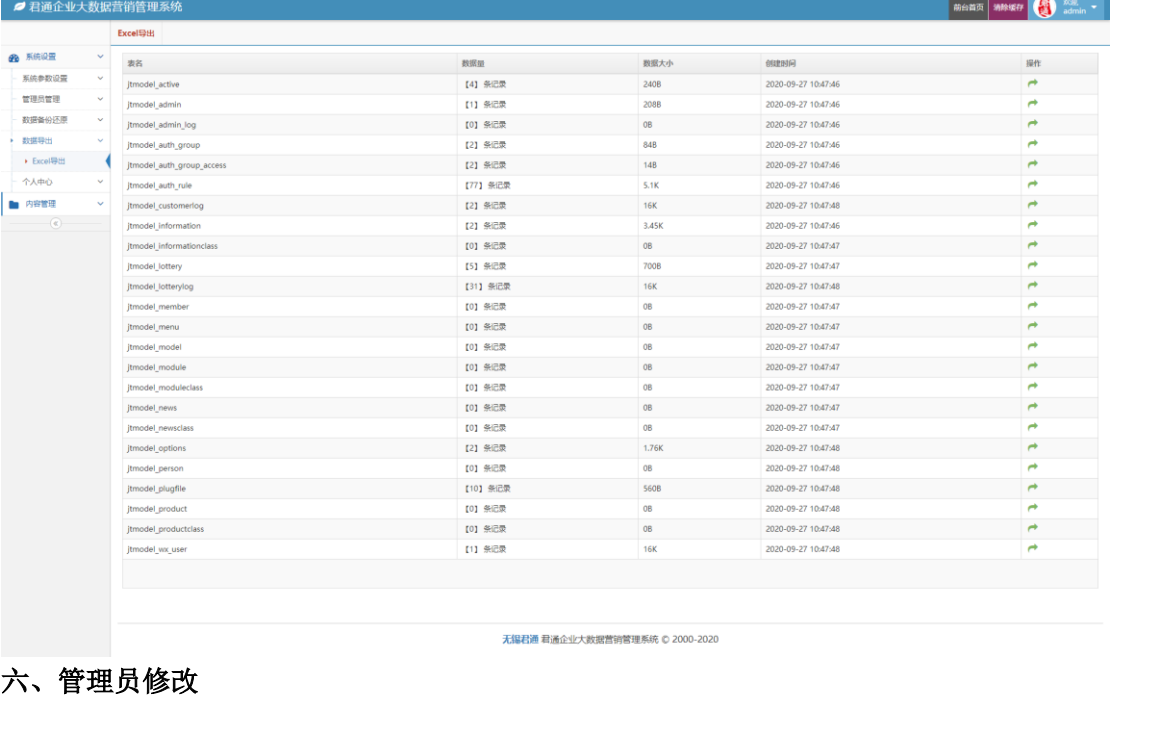

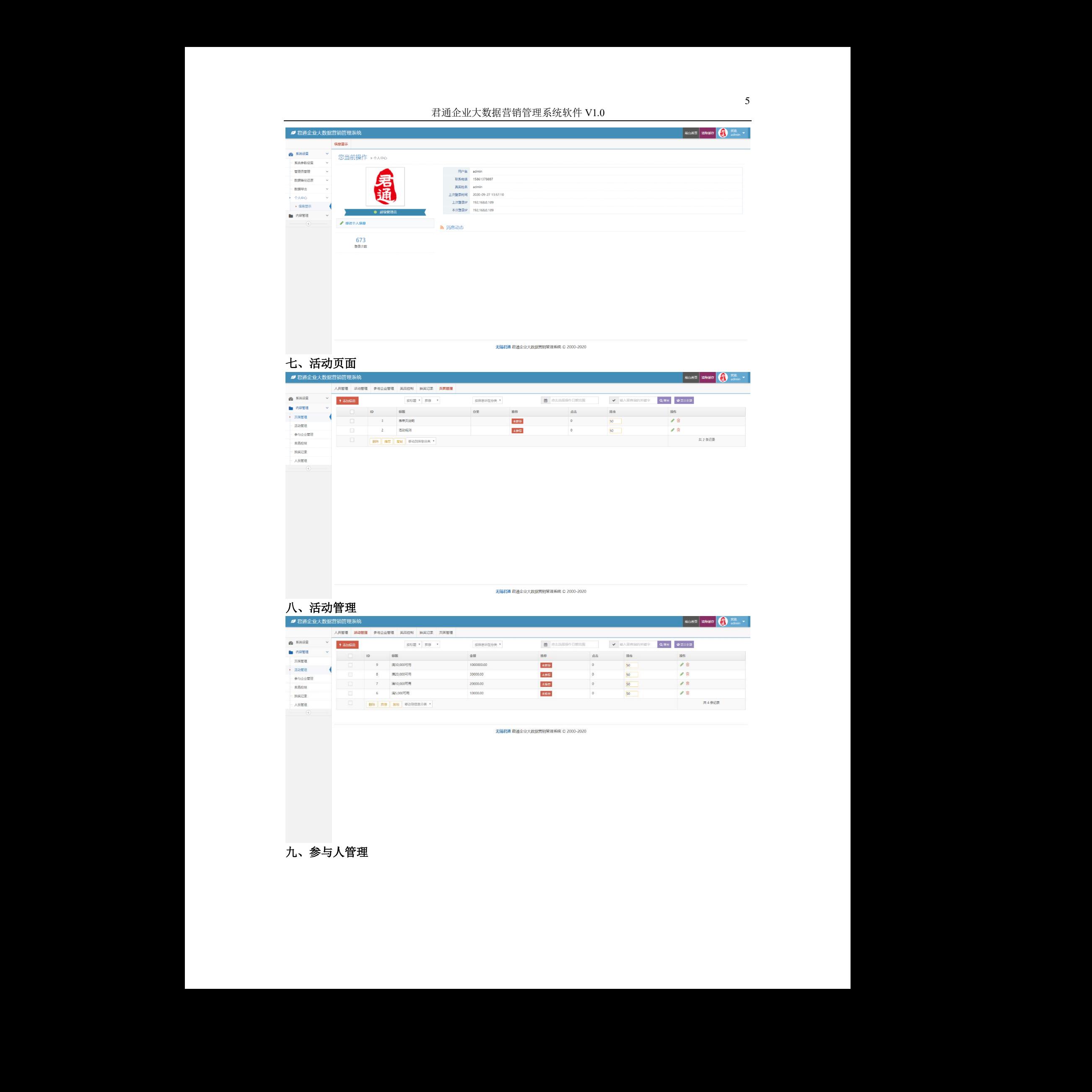

# 七、活动页面

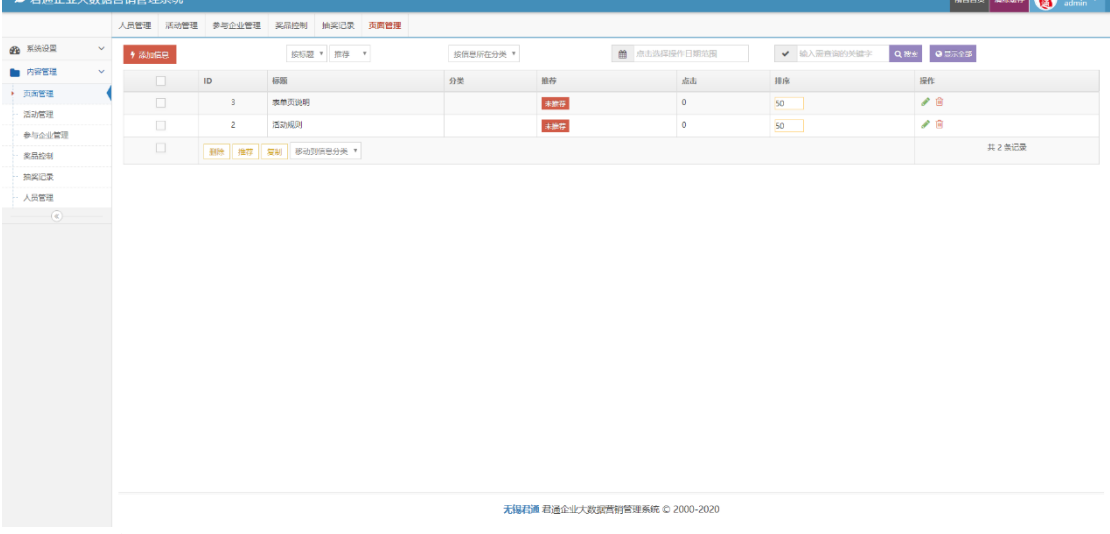

# 八、活动管理

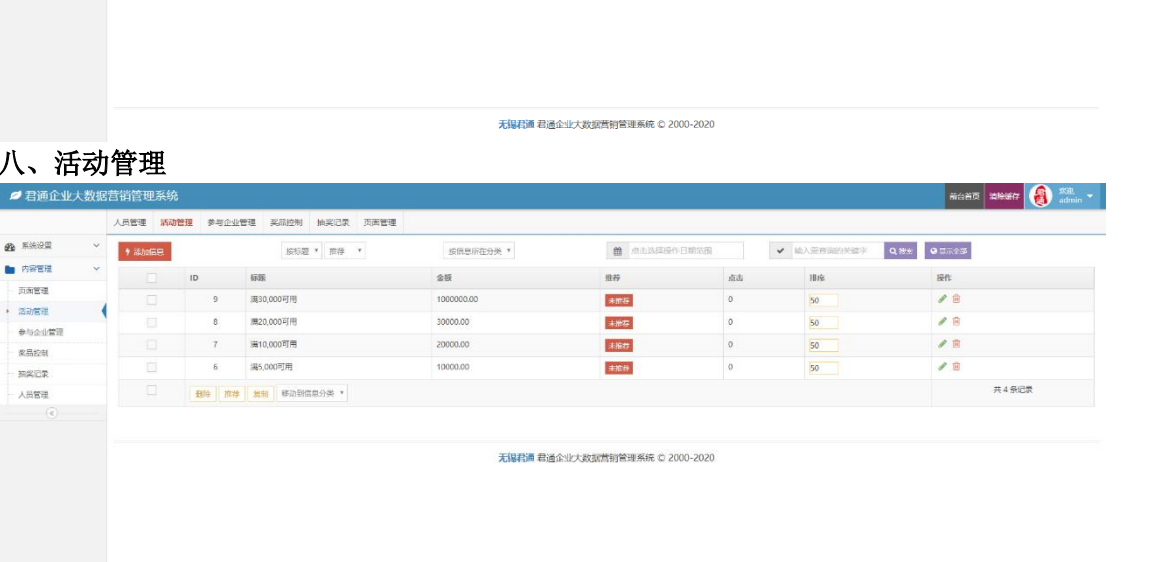

# 九、参与人管理

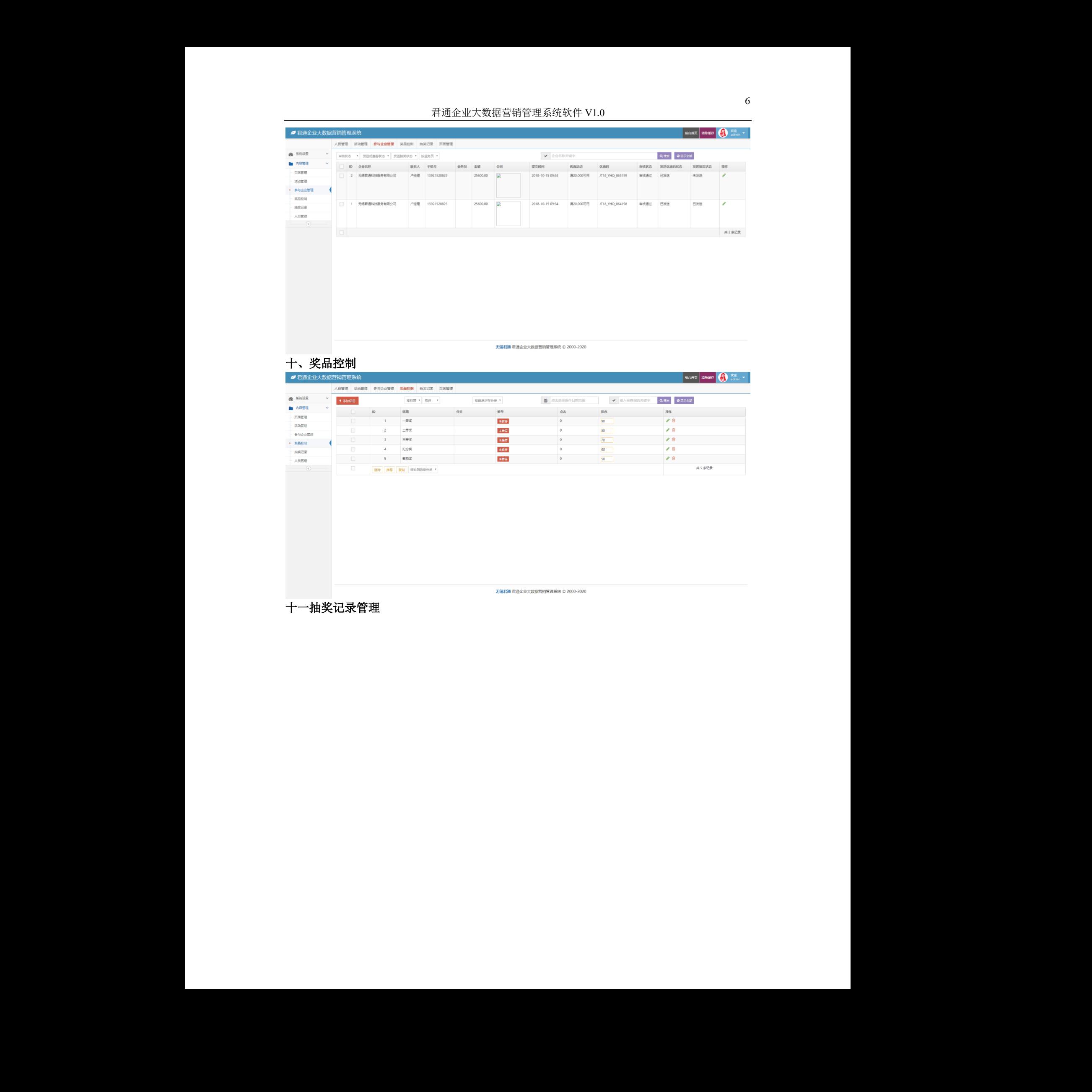

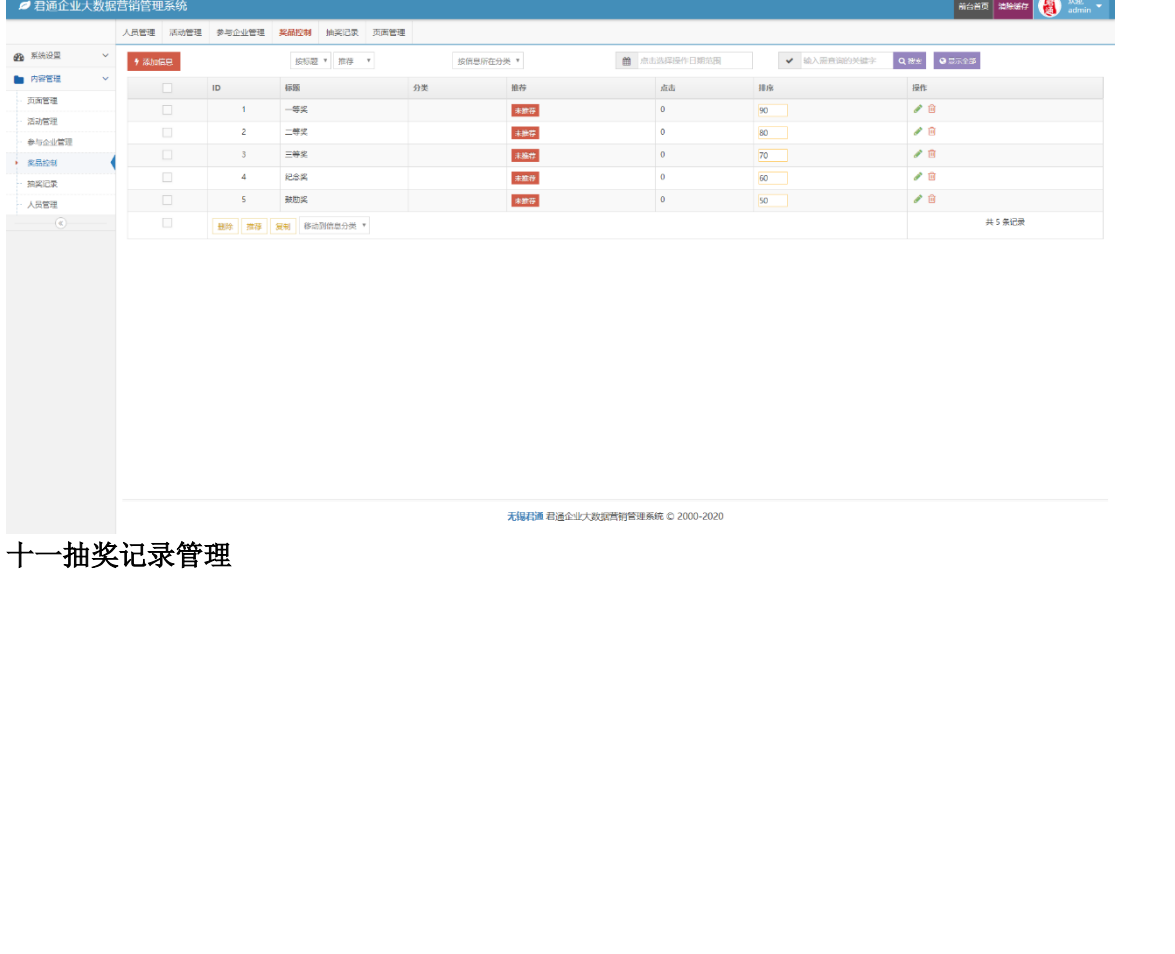

十一抽奖记录管理

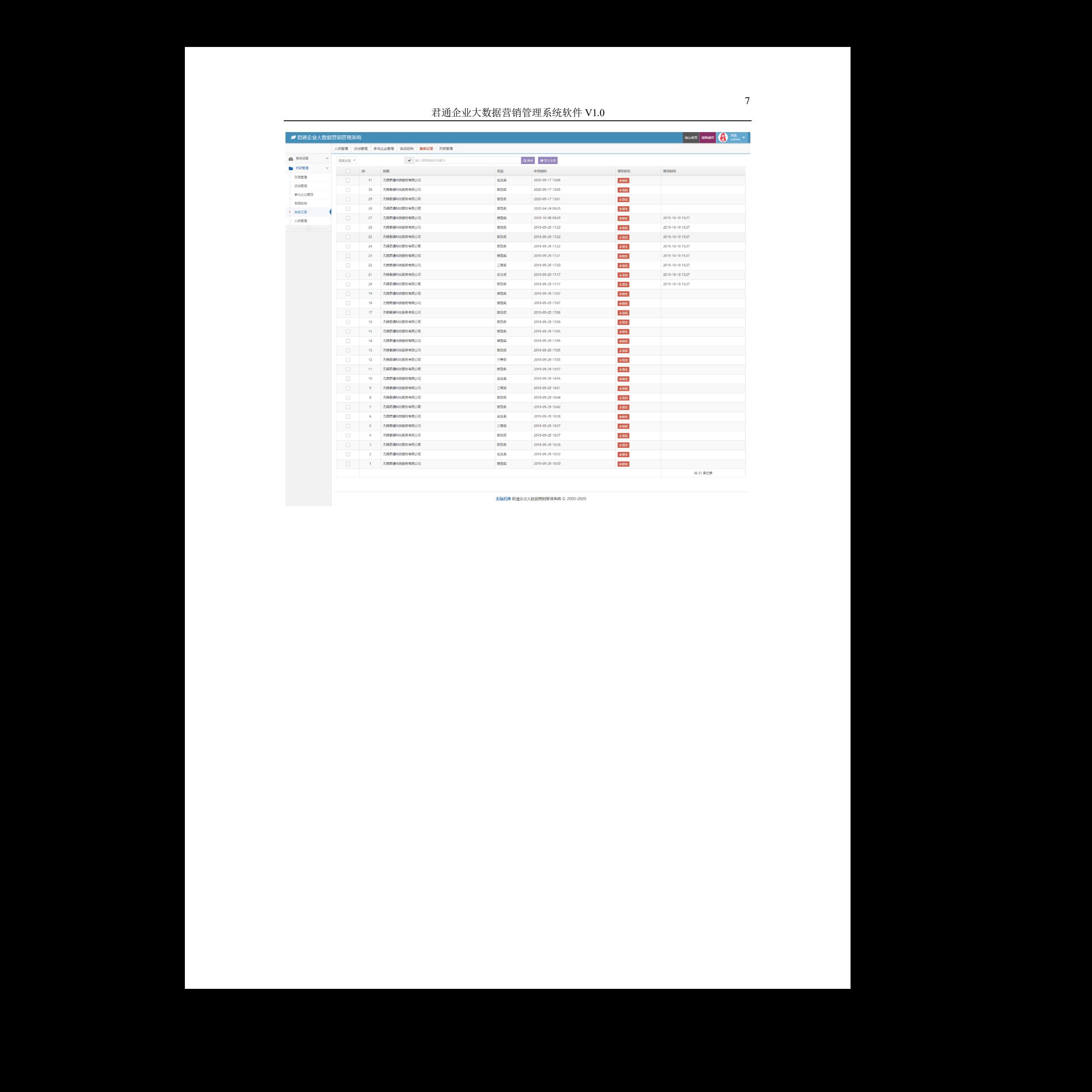